#### ソフトゼミ∀第 1 回

# 変数と printf

#### ゼミ∀とは

ゼミ∀ではゼミ A の内容がすべて終わってしまった人向けに、さらに内容を深く学べるよう な応用問題を解いてもらいます。

### 変数&printf(上級編)

まずは次のサンプルコードを書いてみてください。

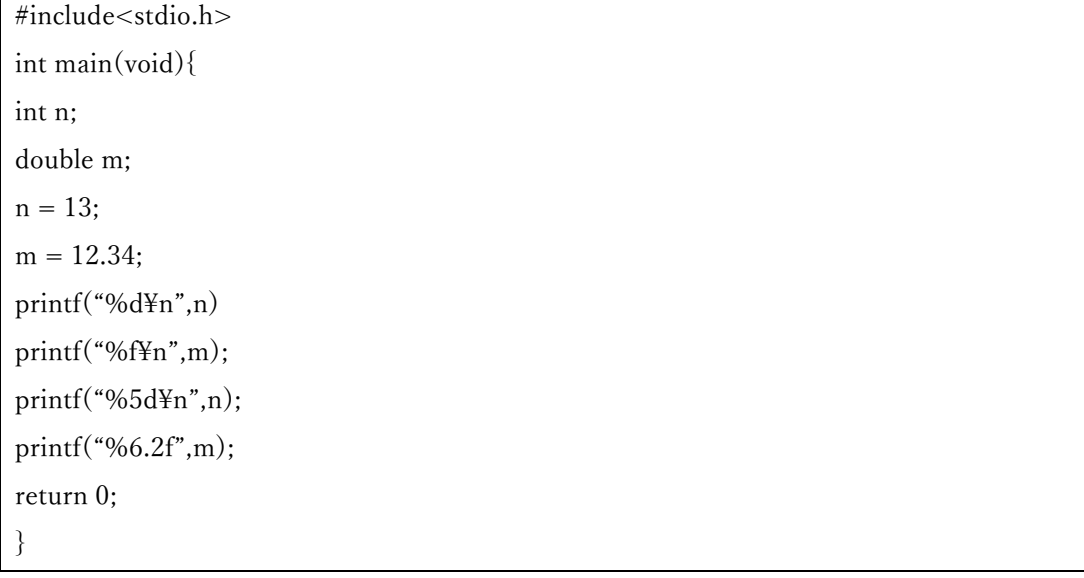

実行すると

13 12.340000 13 12.34

となりましたか?順番に見ていきましょう。

まず、変数を宣言しています。int 型の変数 n と double 型の変数 m です。

次にその変数に代入が行われています。n=13;m=12.34;のことですね。

printf 内の[,]の後に数字ではなく変数が来ていますね。printf と変数はこのように使えます。そ して printf は%(数字)d という使い方もあります。これは最低 5 桁で表示するという意味です。 数字が 5 桁未満の場合は数字の前に空白が入ります。%(数字 a).(数字 b)f の場合は数字 a が最 小桁数、数字 b が小数点以下の最小桁数を指定しています。

## ◆ 問題

① int 型変数に 12、double 型変数に 3.3 を入れて 12÷3.3 を小数点 3 桁まで出力してくださ  $V_{\lambda}$  ,

② printf("¥n");と画面に出力してください。(ヒント:¥¥n)

③では%d と出力してください。